## Technology Business Case Overview

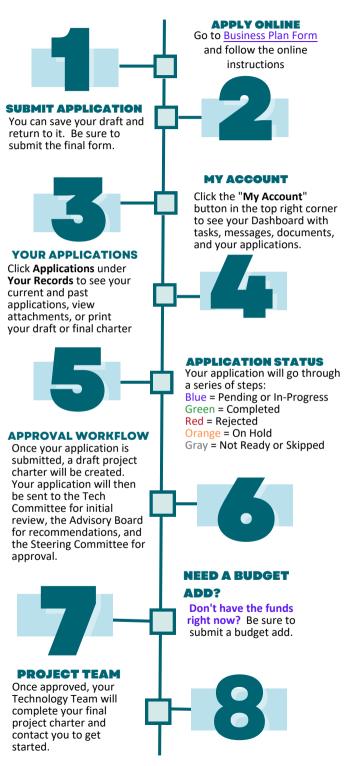